#### **Aeolus**

**[www.aeolusproject.org](http://www.aeolusproject.org/)**

#### **An open source community-based cloud management software**

Richard Su rwsu@redhat.com Red Hat, Inc

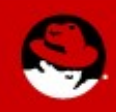

# **What is it?**

- Not a Hypervisor or a Cloud
- It is a set of tools and applications that is used to build a portable cloud infrastructure
- Works with Amazon EC2, RHEV, VMWare vSphere, and more under development

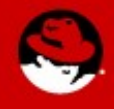

#### **Some Use Cases**

• Compute Farm

– Increase throughput by offloading work to a public cloud

• Seasonality and Cost Savings

– Quickly bring up resources when needed

– Pay for resources only when used

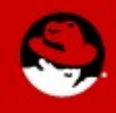

# **An Abstraction Layer**

- Don't need to know each cloud provider's API
- Aeolus provides a way to
	- Create images that can be deployed to multiple cloud providers
	- Manage VMs across multiple cloud providers

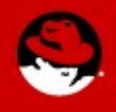

#### Unlocks your cloud environment from any particular cloud vendor

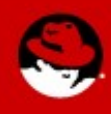

# **Installation**

- For Fedora, add aeolus repo to yum
- Install "aeolus-all" meta-package
- Run aeolus-configure. It uses puppet to configure the server and to bring up services and applications.

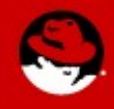

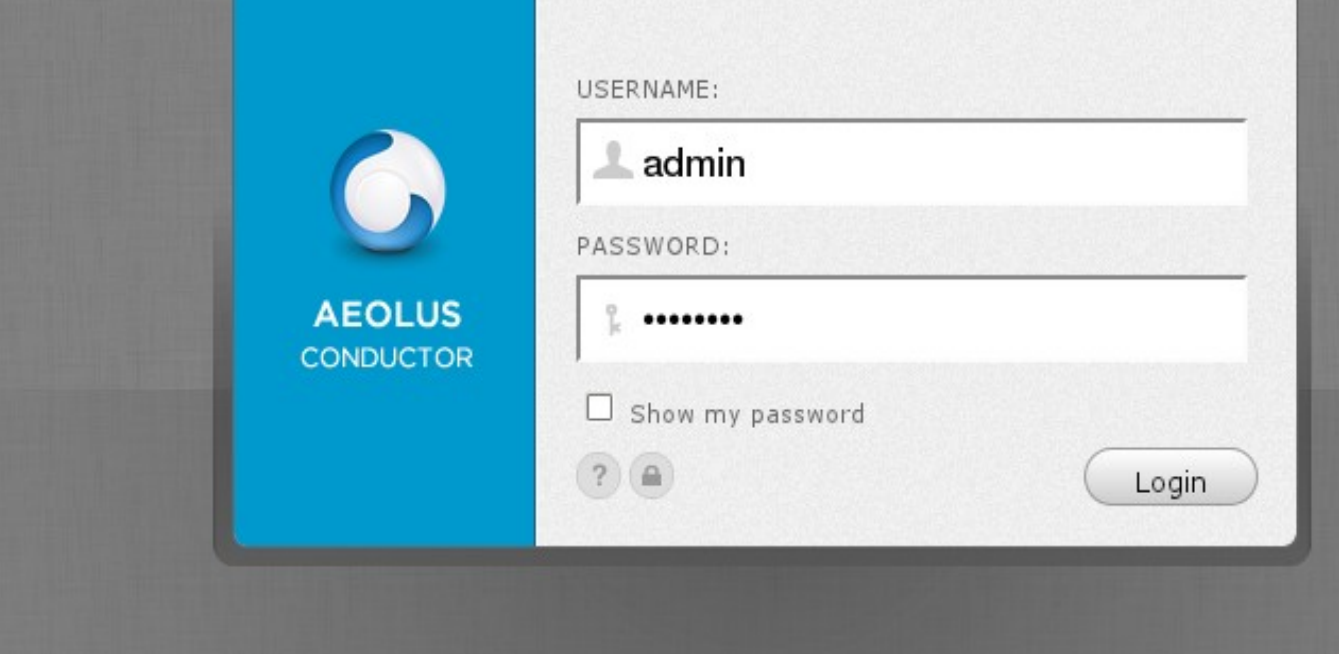

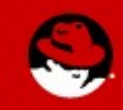

**G** AEOLUS CONDUCTOR

aeolus user  $\left(\begin{array}{c}\begin{array}{c}\begin{array}{\end{array}\end{array} \end{array}\right)$ 

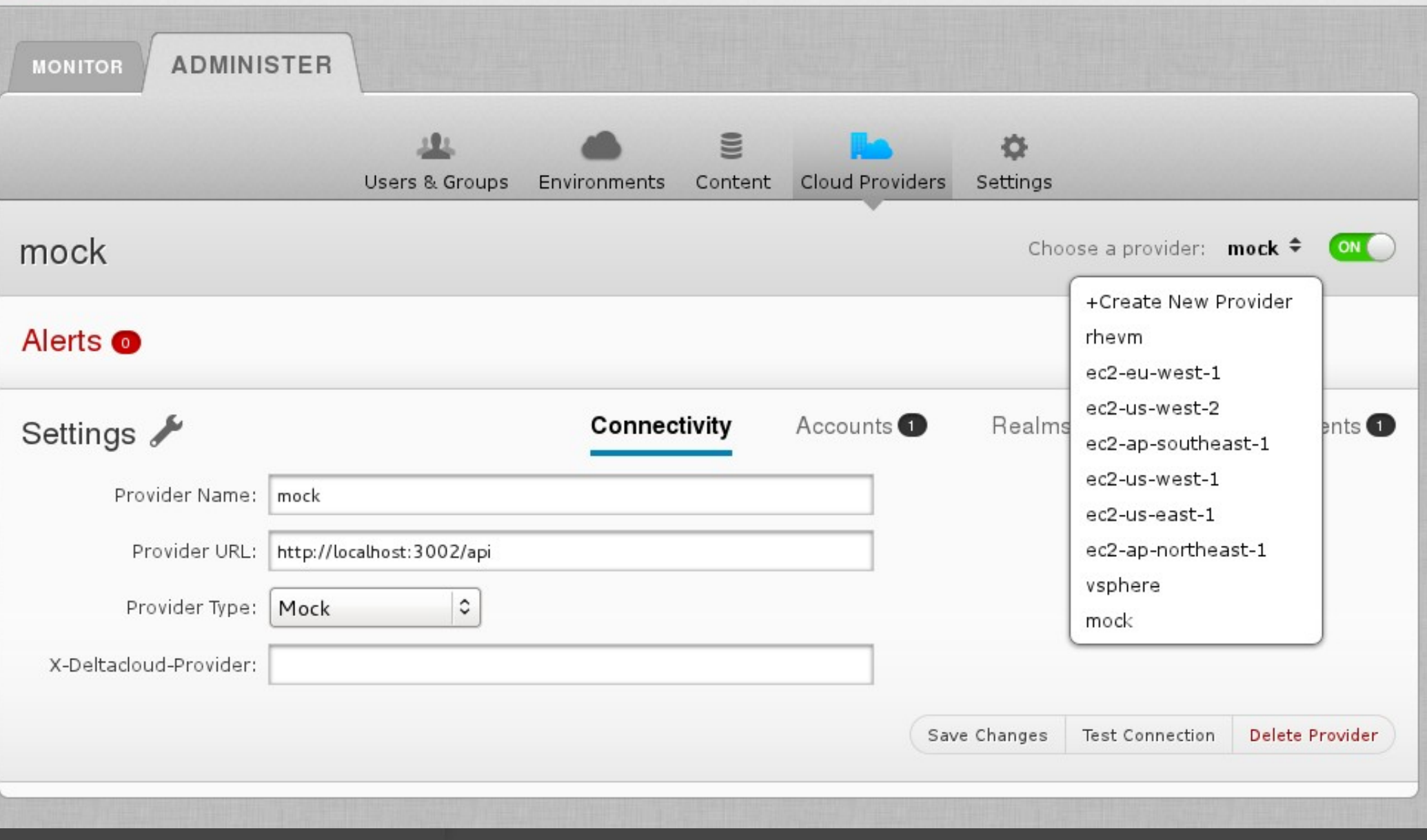

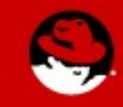

#### **New Provider Account**

Provider Name: ec2-us-east-1

Return to Cloud Providers

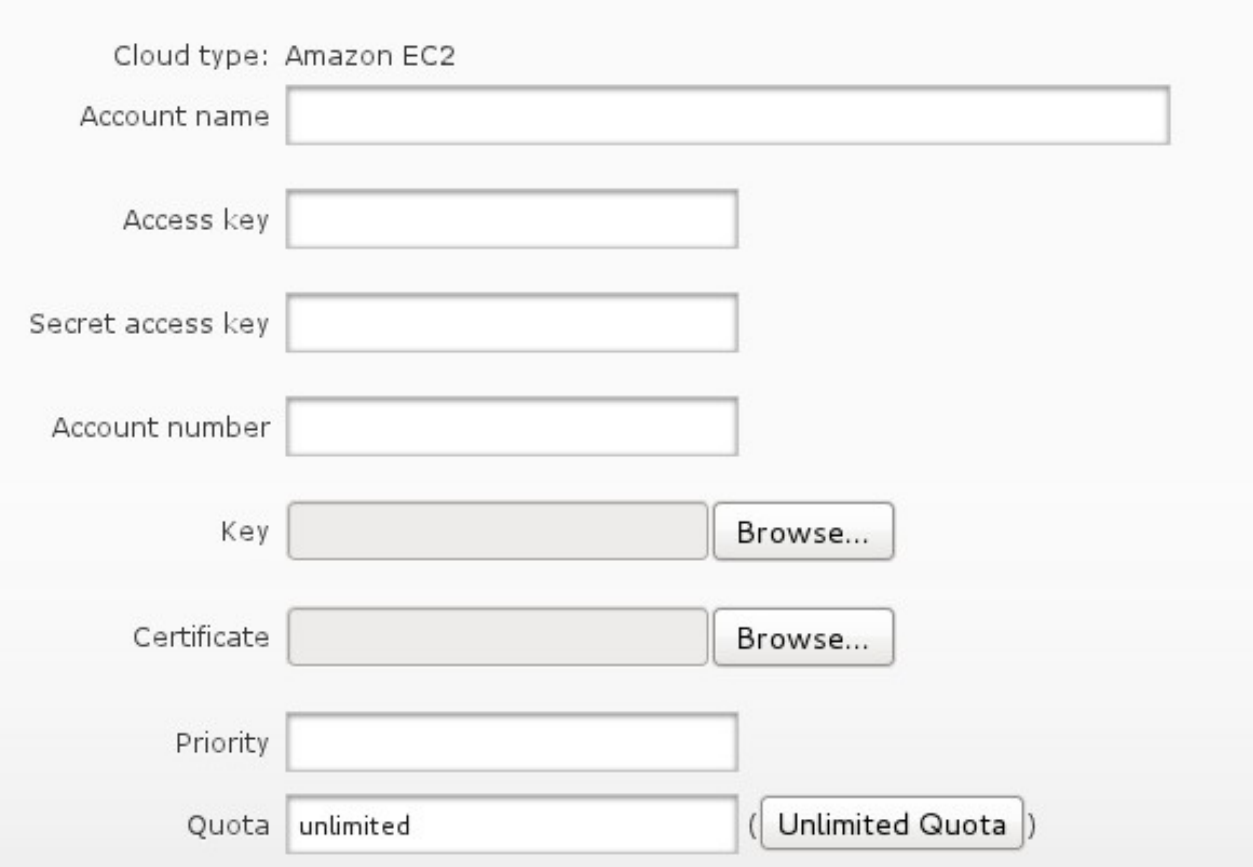

Save

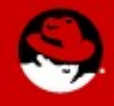

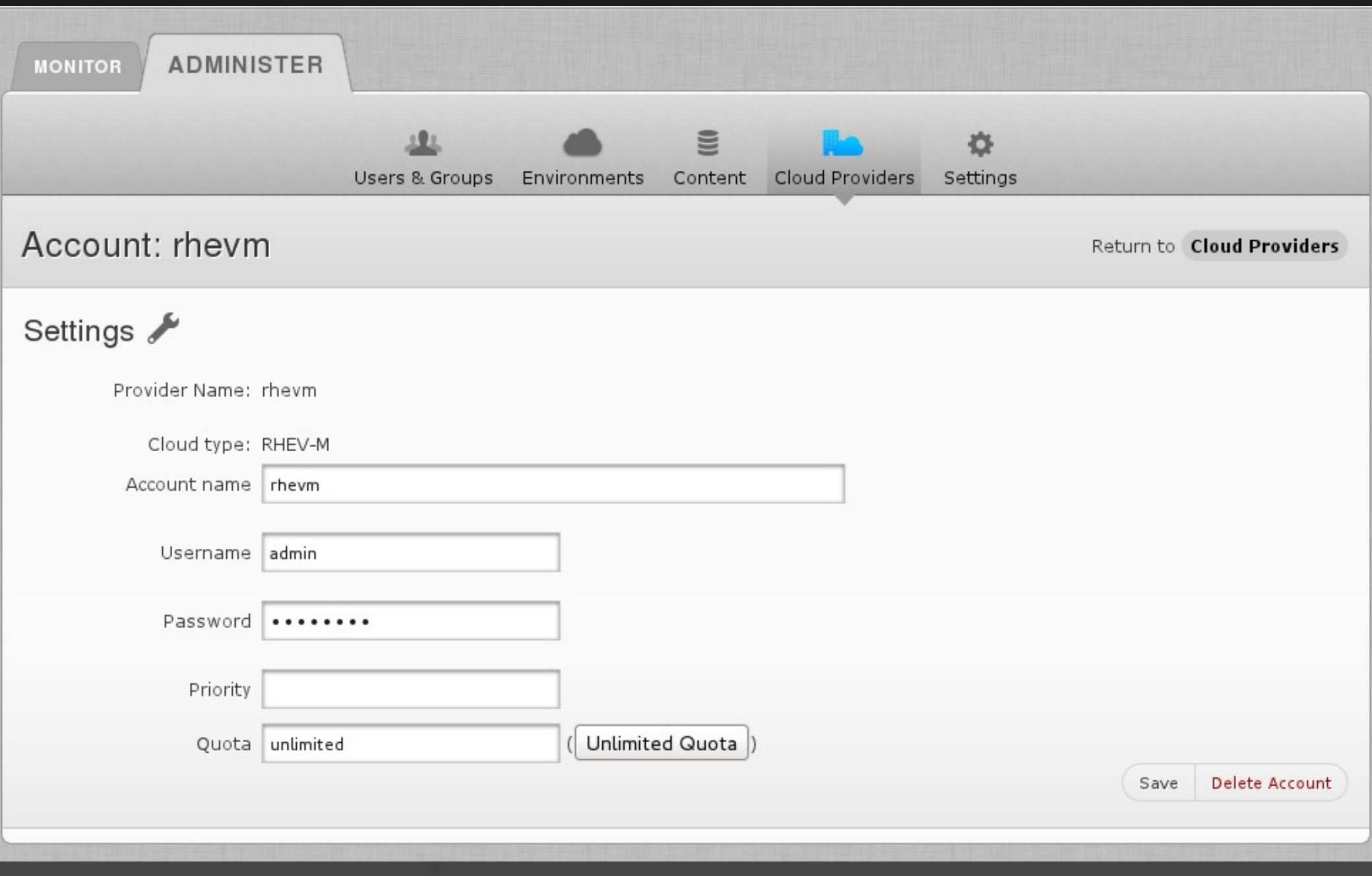

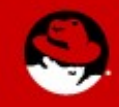

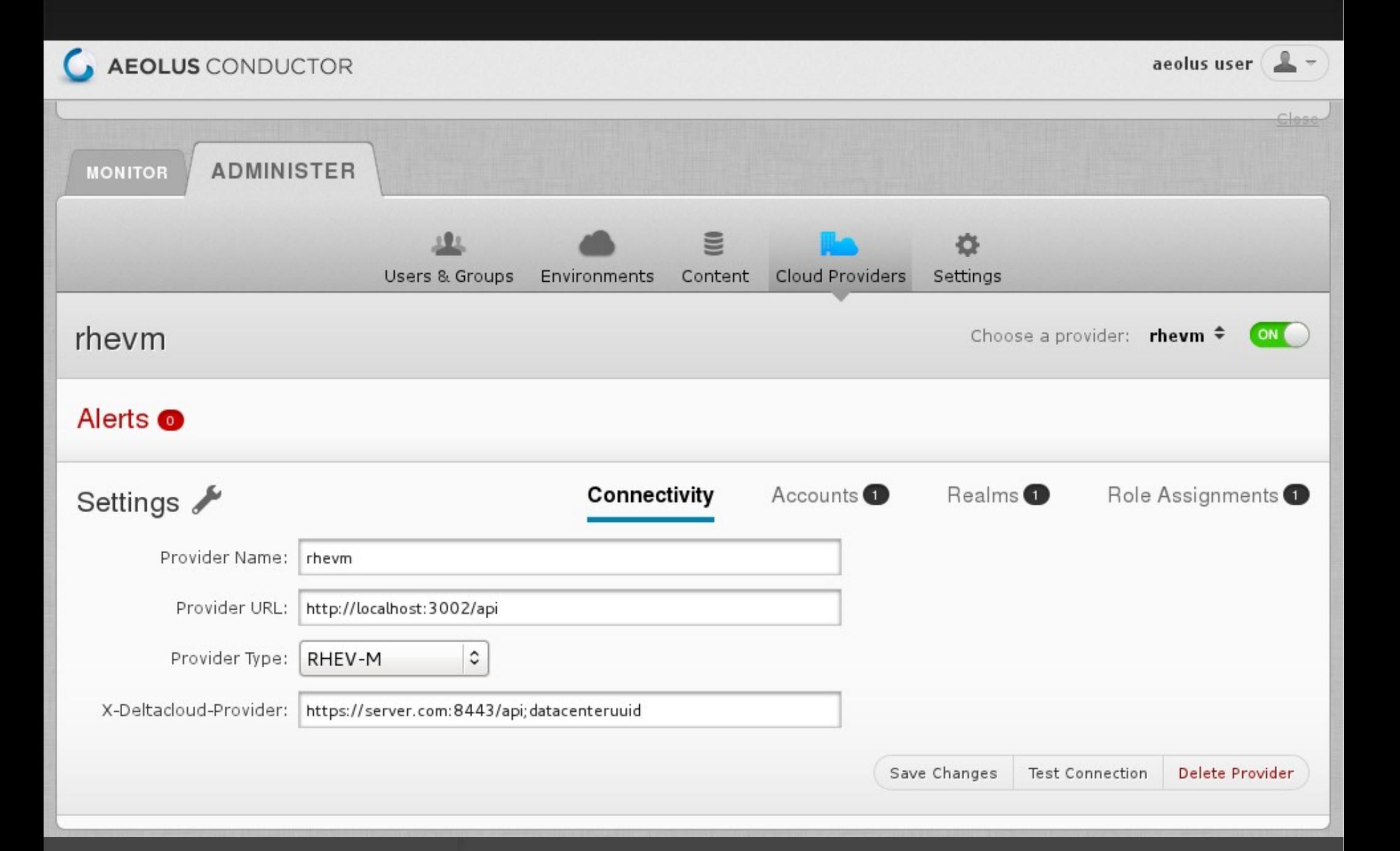

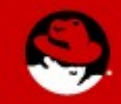

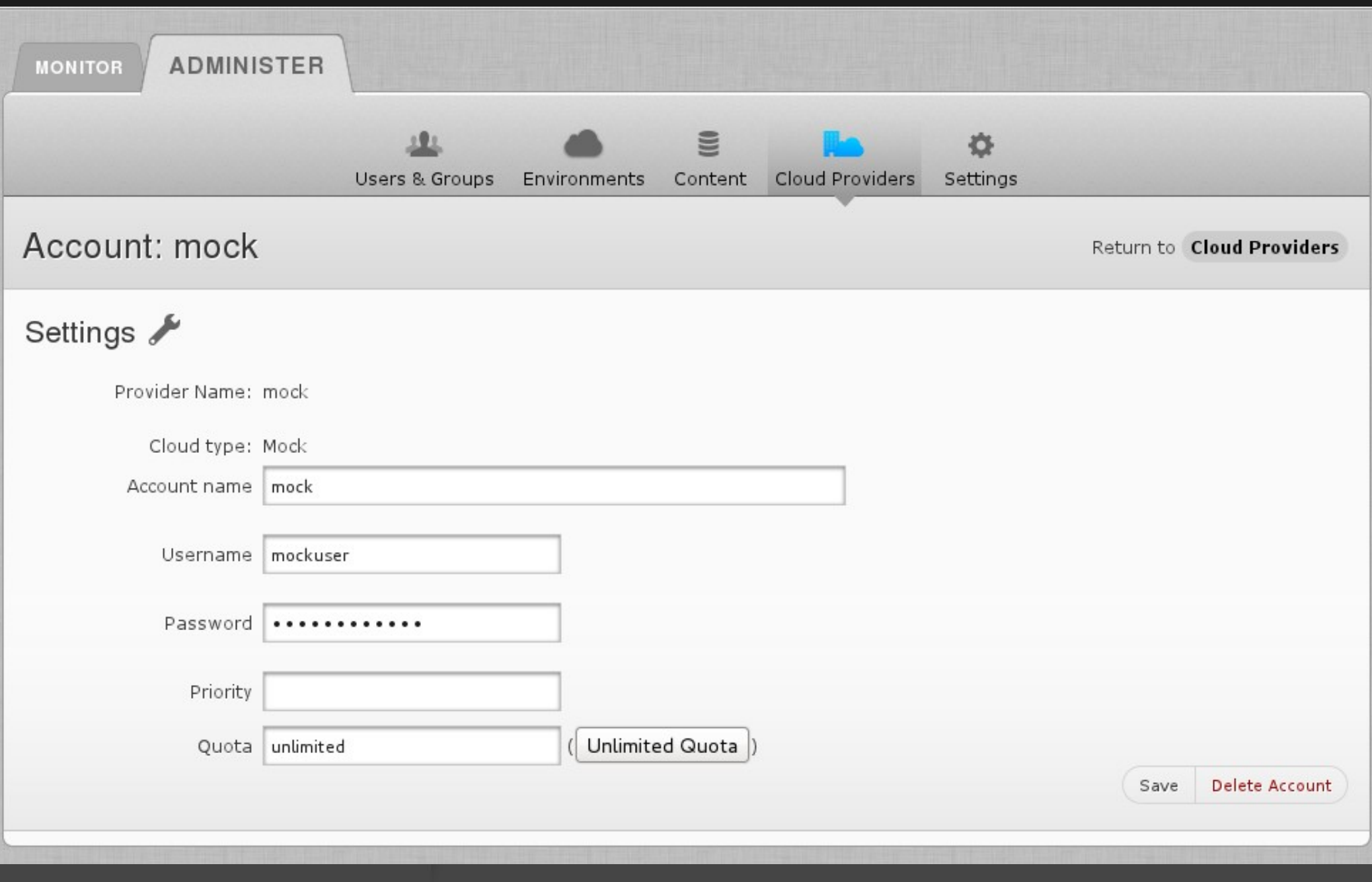

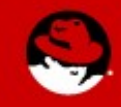

# **Images Can Be Built For**

- Red Hat Enterprise Linux
- Fedora
- OpenSuse
- Debian
- Ubuntu
- Windows
- ScientificLinux
- and more

http://aeolusproject.org/oz.html

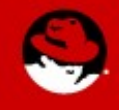

# **Template**

<template> <name>tmpl1</name> <description>foo</description>  $<$  0.5 $>$  <name>Fedora</name> <version>15</version> <arch>x86\_64</arch> <install type="url"> <url>http://download.fedoraproject.org/pub/fedora/linux/releases/15/Fedora/x86\_64/os/</url> </install> <rootpw>changeme</rootpw>  $<\sqrt{0}$ s> <packages> <package name='aeolus-all'/> </packages> <repositories> <repository name="custom"> <url>http://repos.fedorapeople.org/repos/aeolus/conductor/testing/fedora-15/x86\_64/</url> <signed>false</signed> </repository> </repositories> </template>

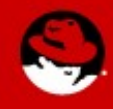

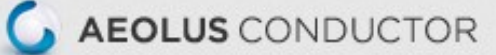

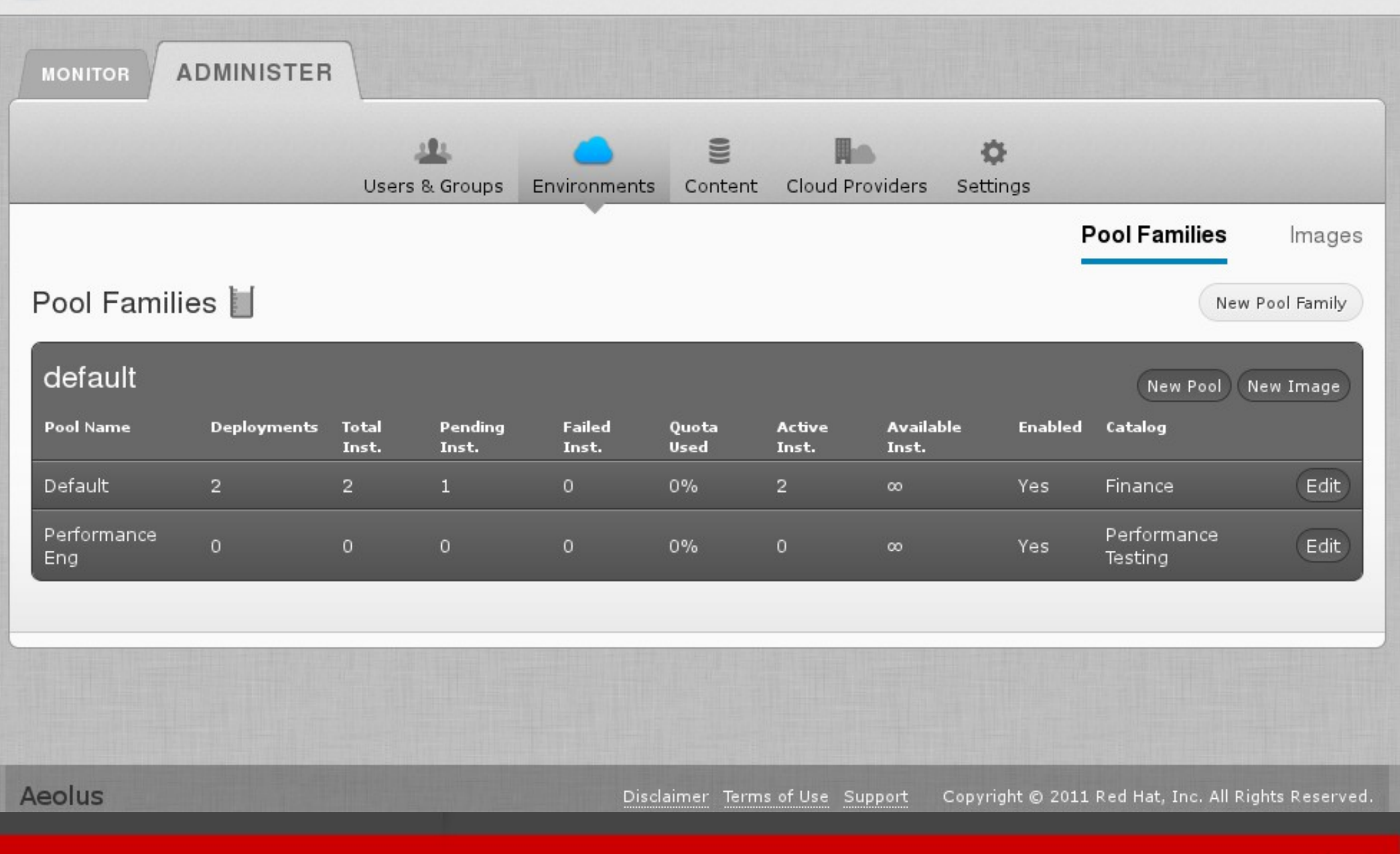

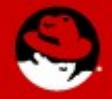

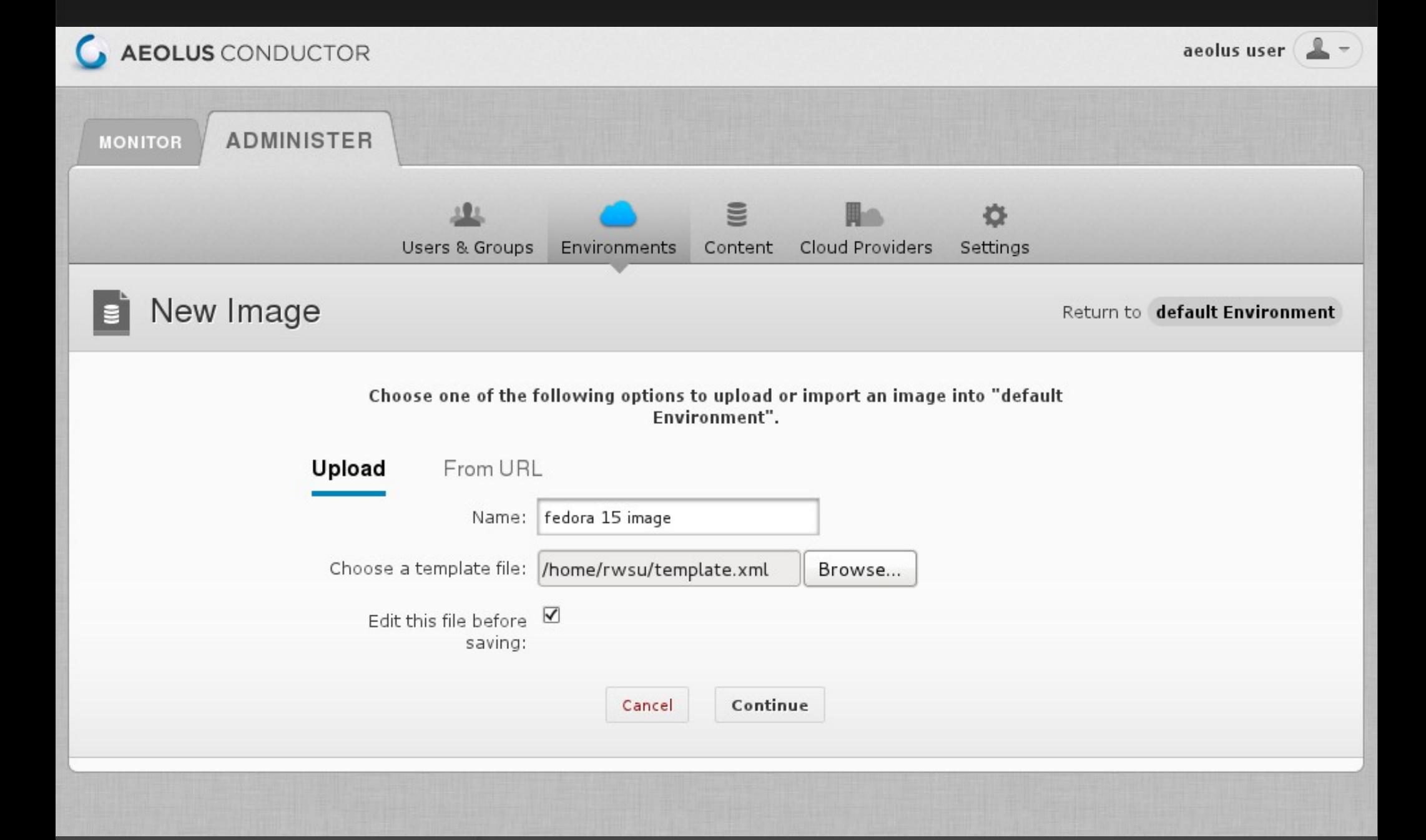

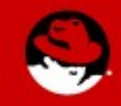

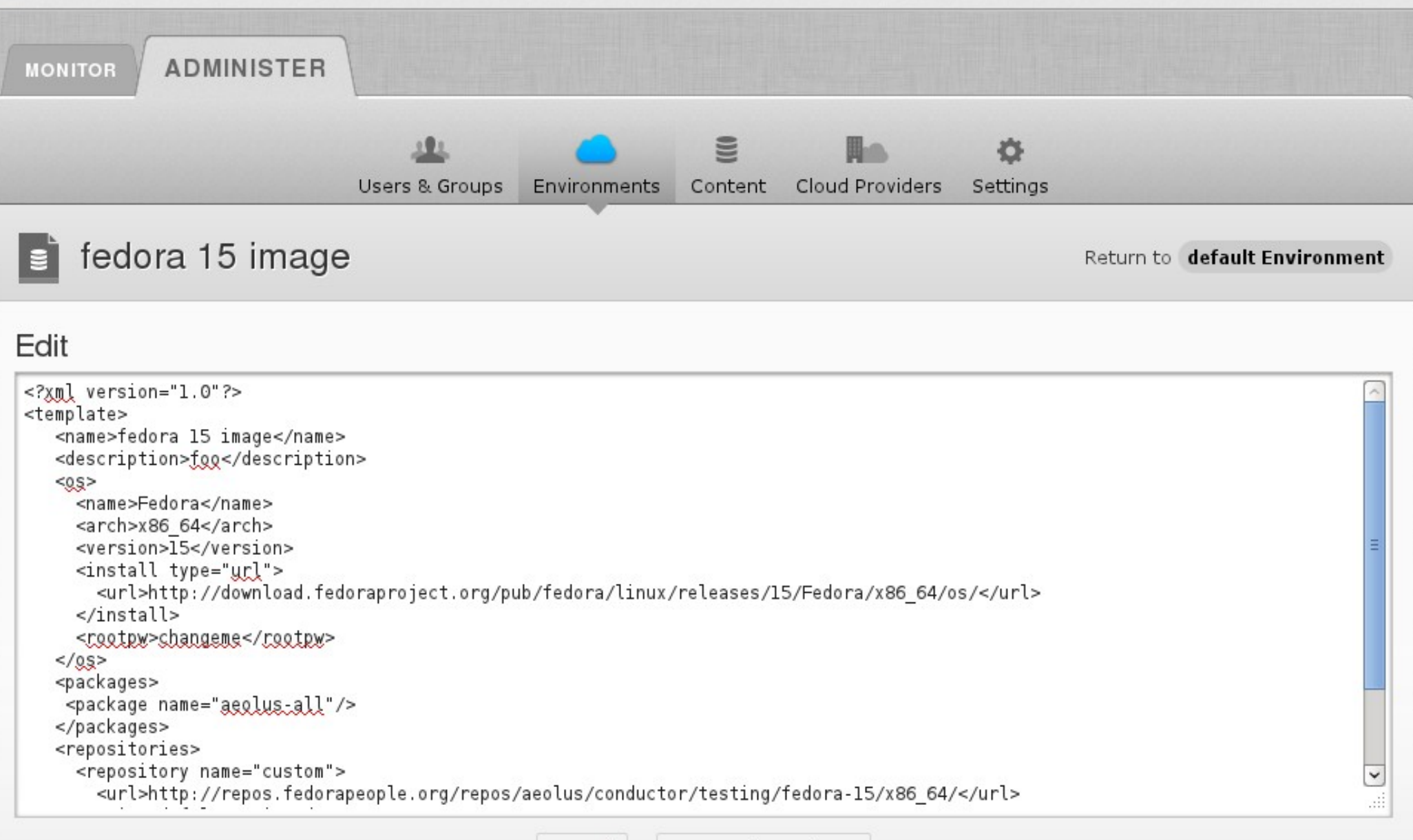

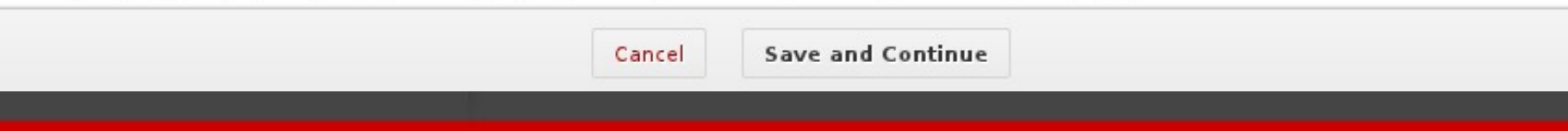

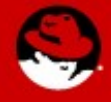

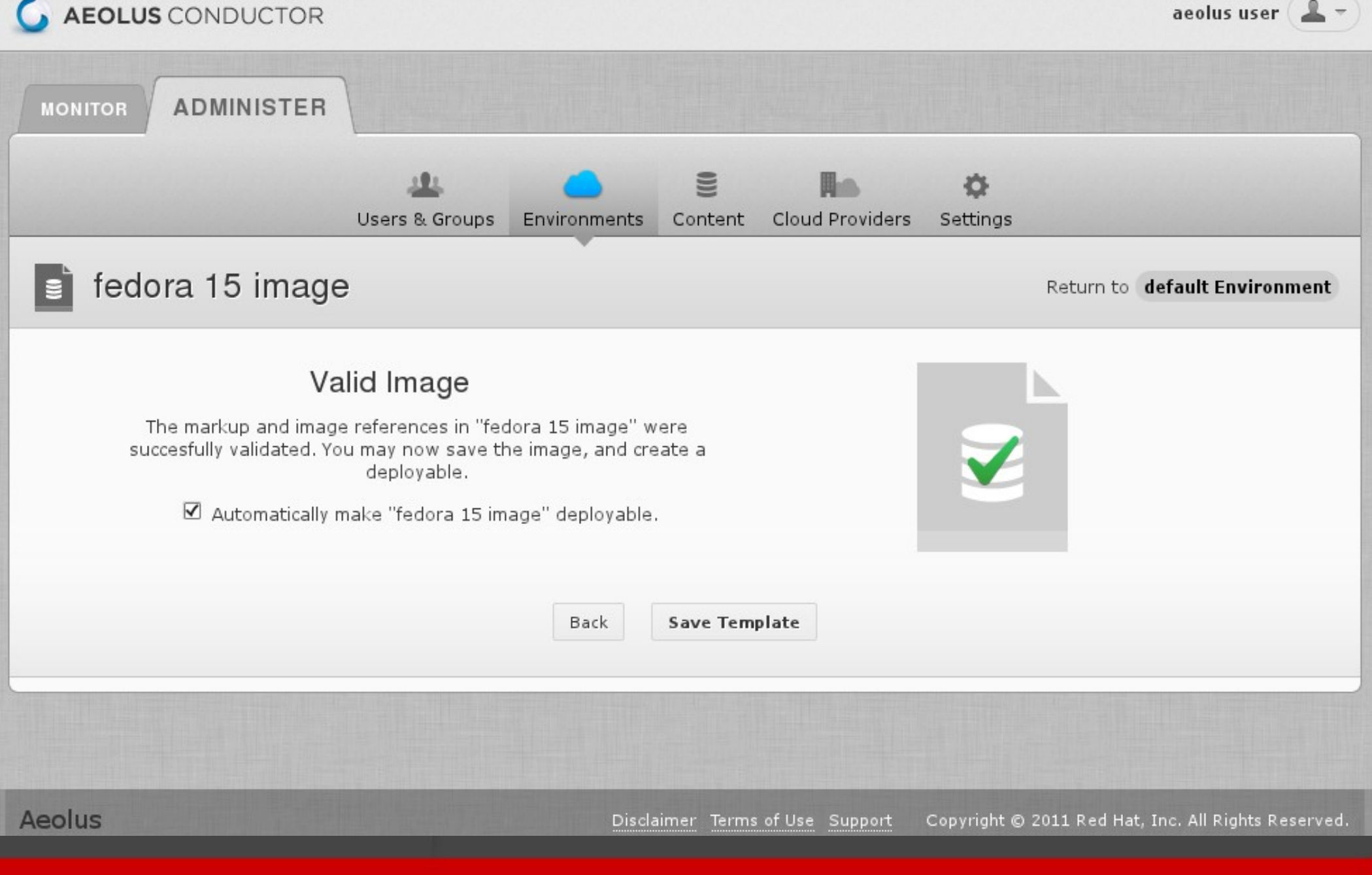

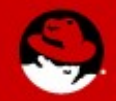

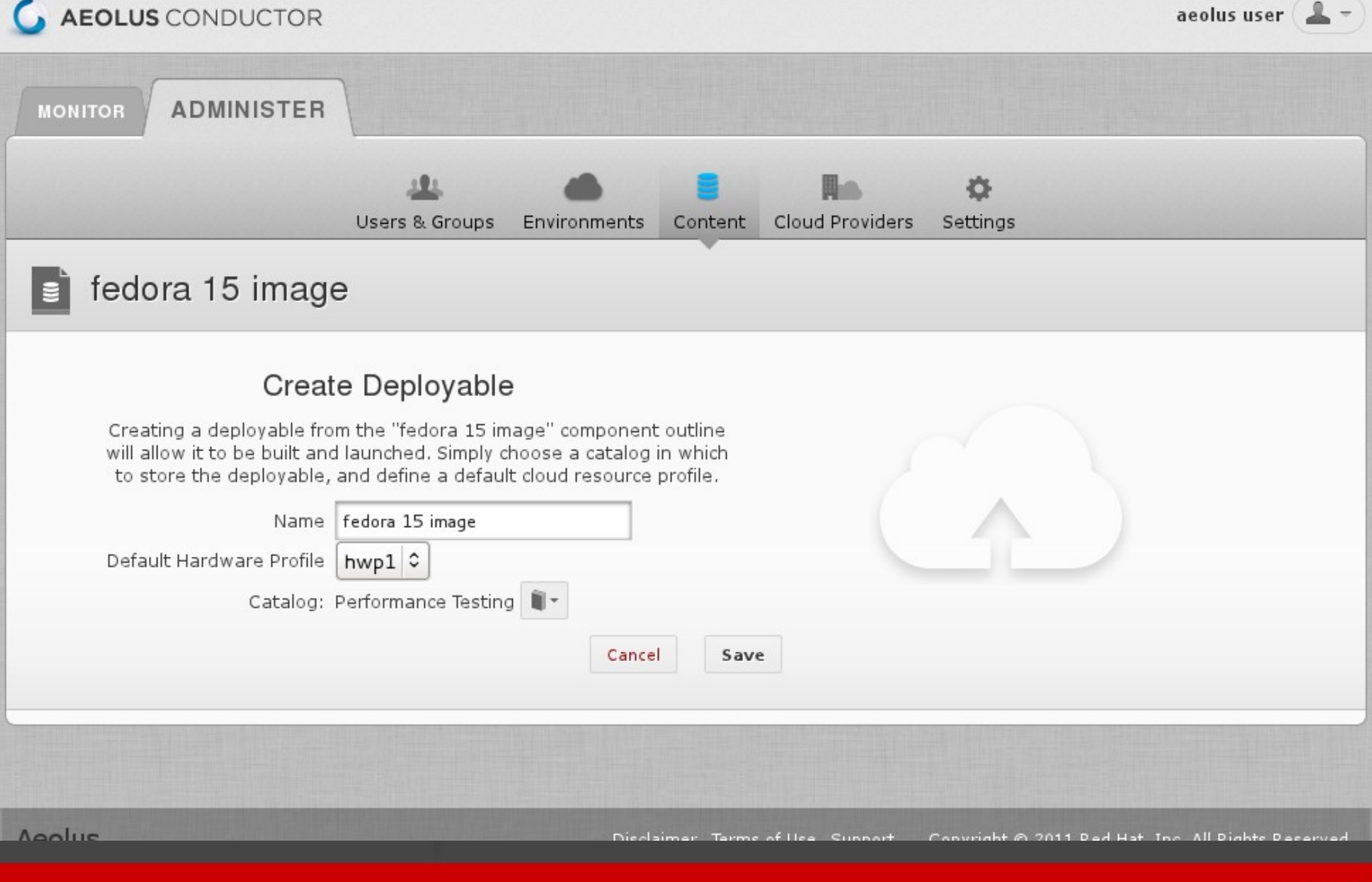

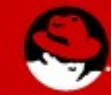

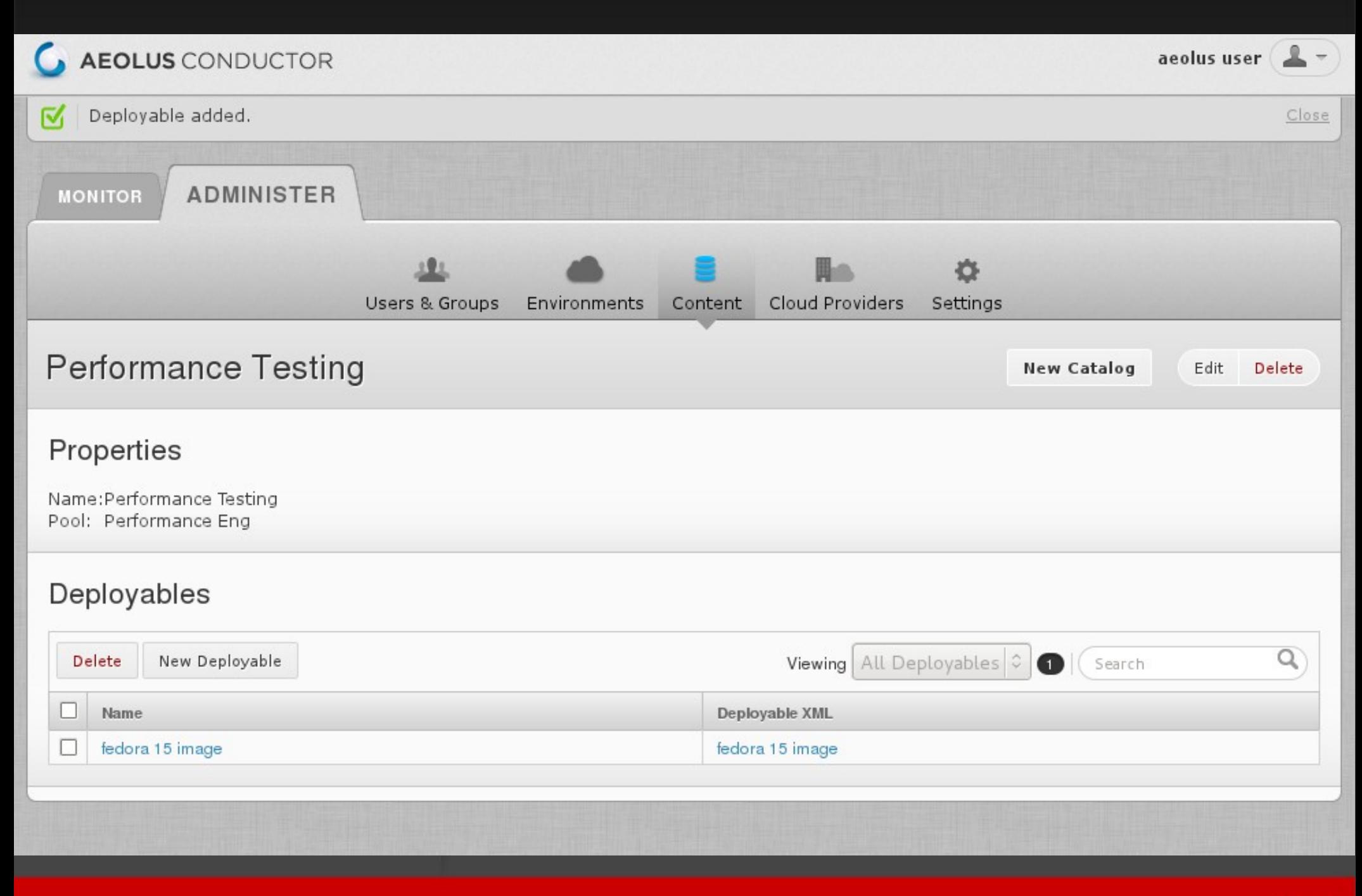

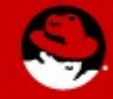

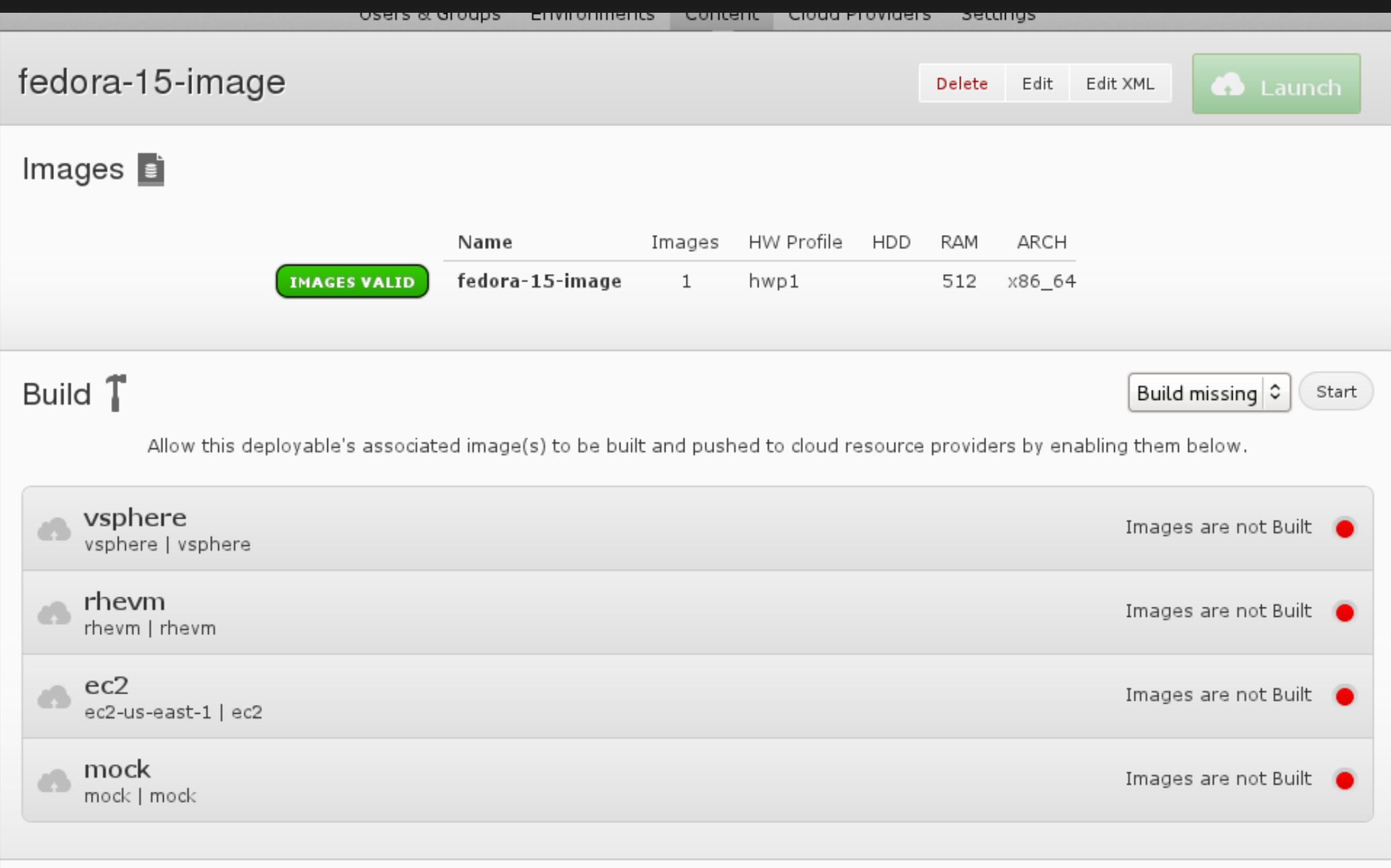

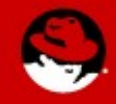

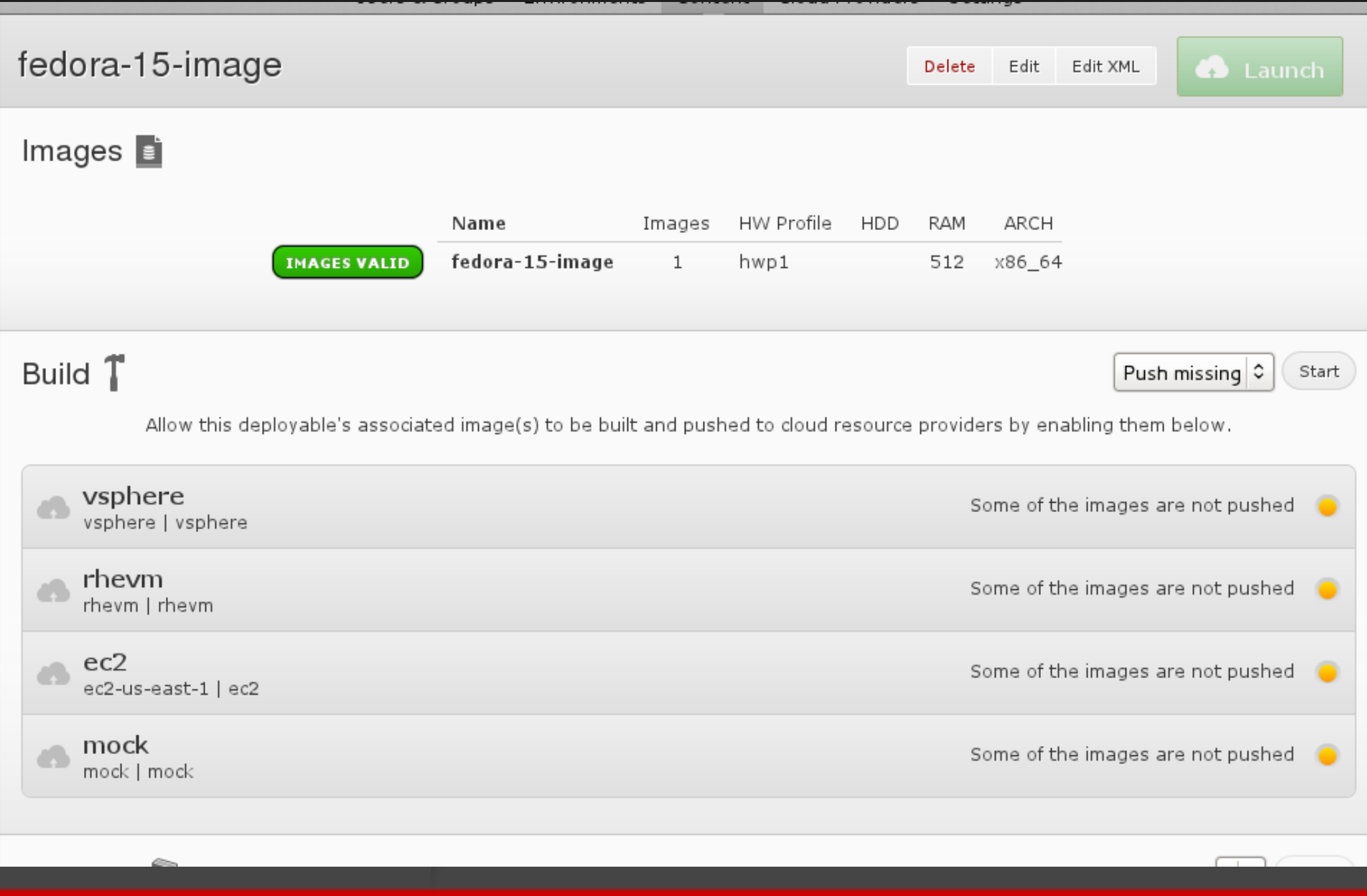

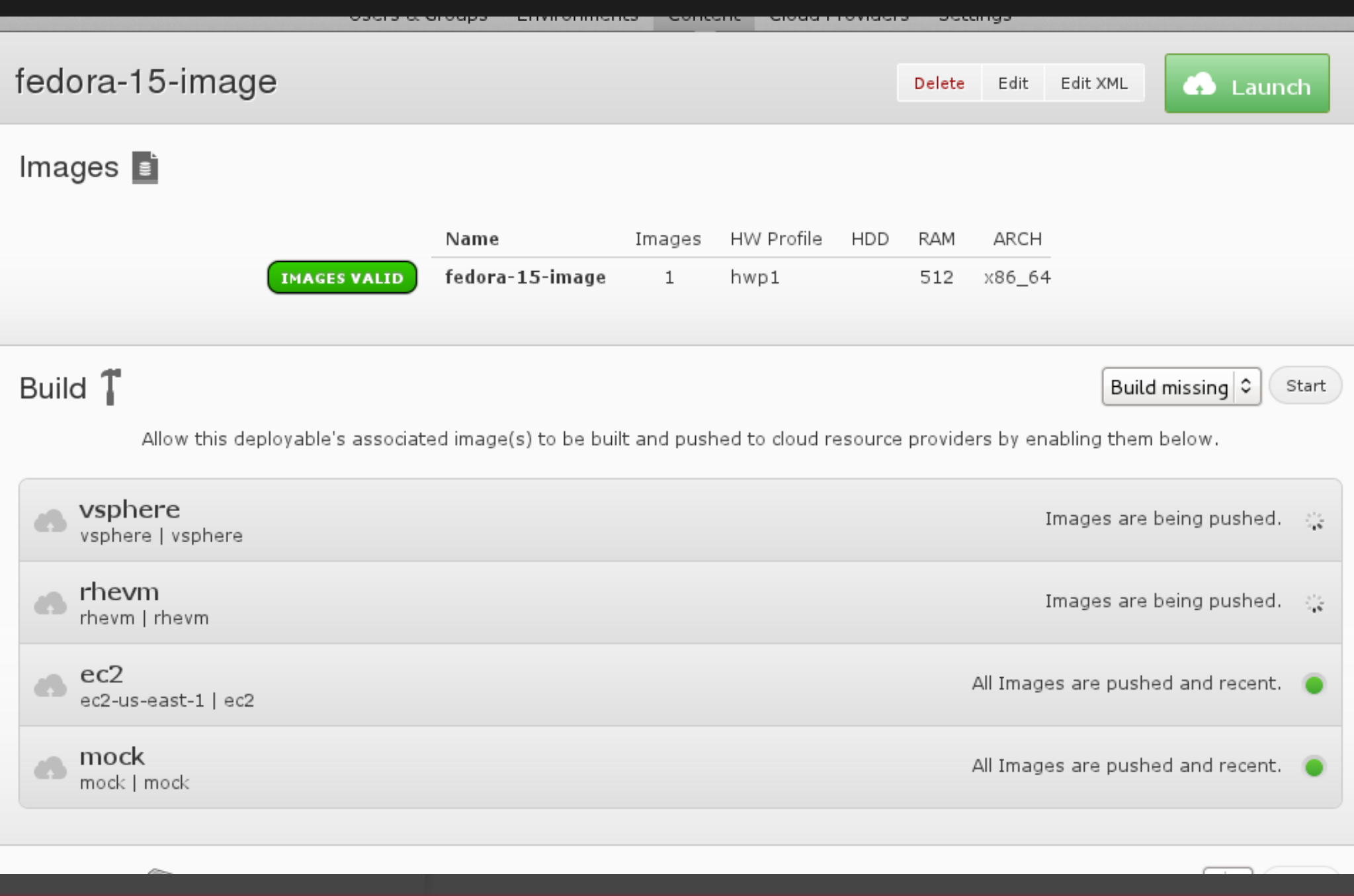

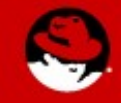

« Return to Performance Testing | Fedora 15 Image

#### New Deployment to Performance eng Pool 合 Cancel Deployment Details Deployment Name (uniquely identifies your deployment) deploy1 Name available Deployable fedora-15-image C Realm  $ec2-us-east-1$ Auto-select rhevm vsphere ec2-us-east-1 K mock

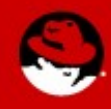

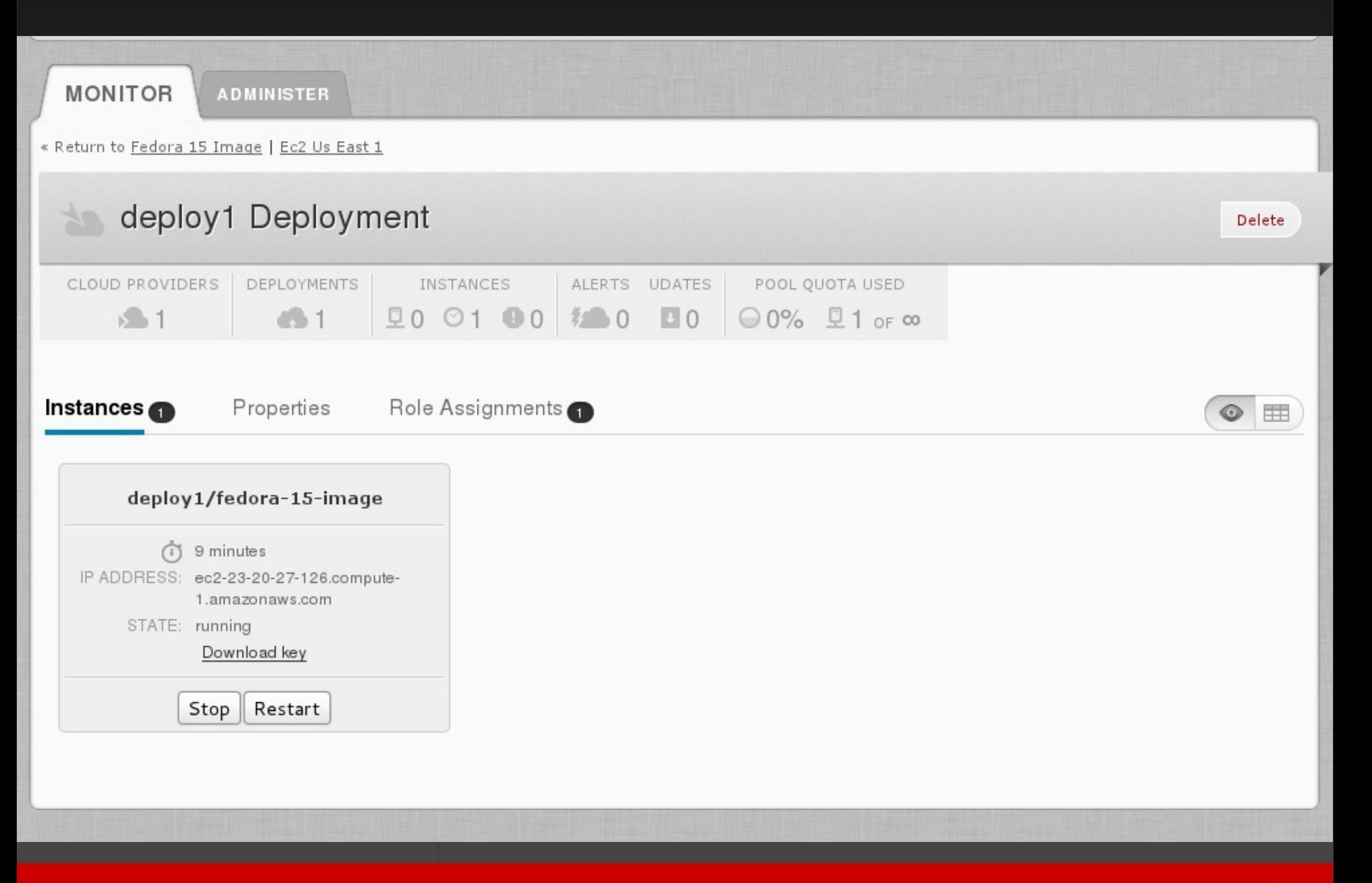

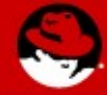

### **Deltacloud**

- Cloud abstraction API
- REST based, language independent
- Supports most major infrastructure as a service clouds

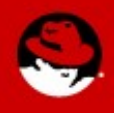

#### **Compute Driver Functionality**

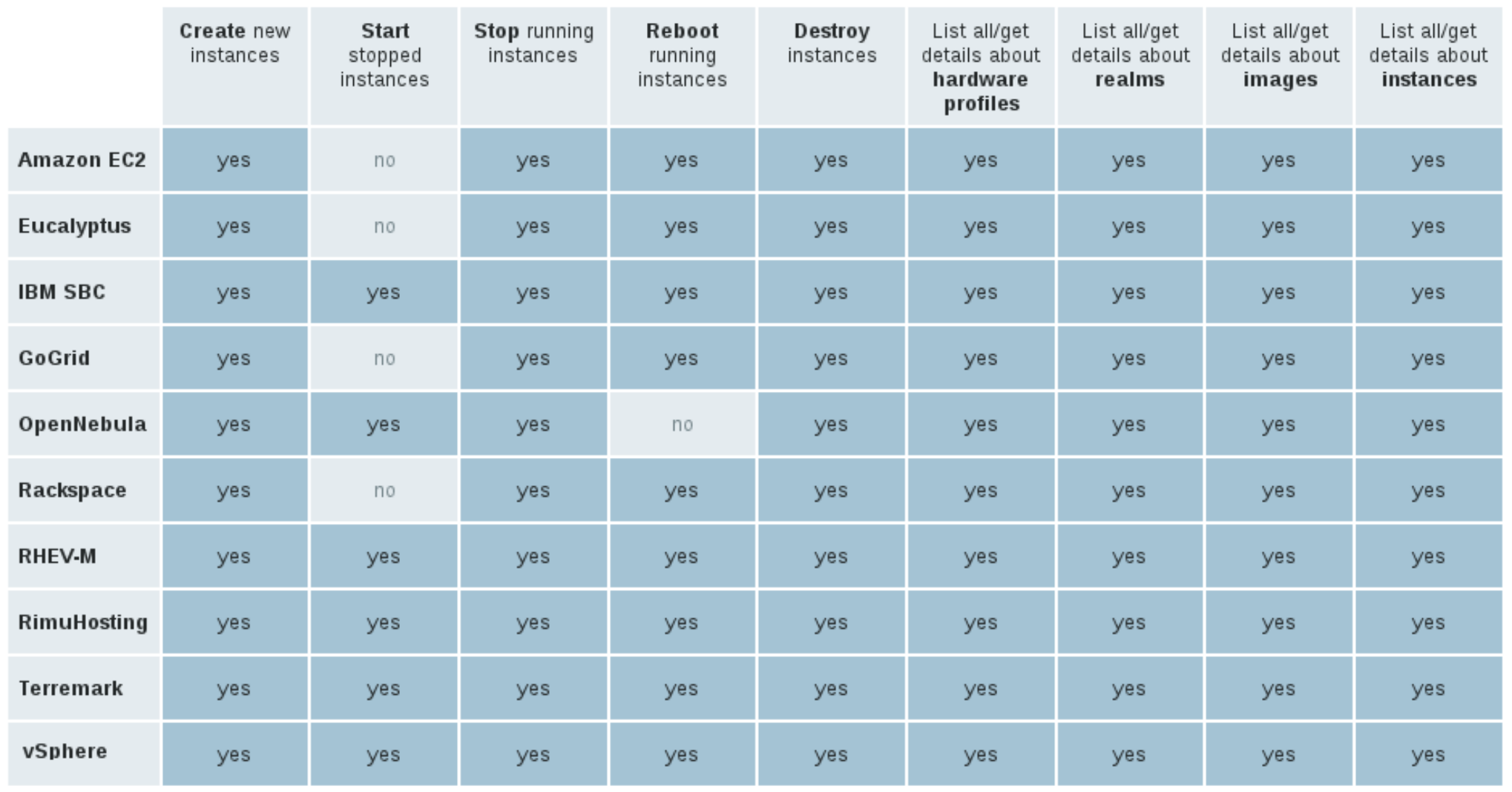

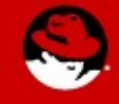

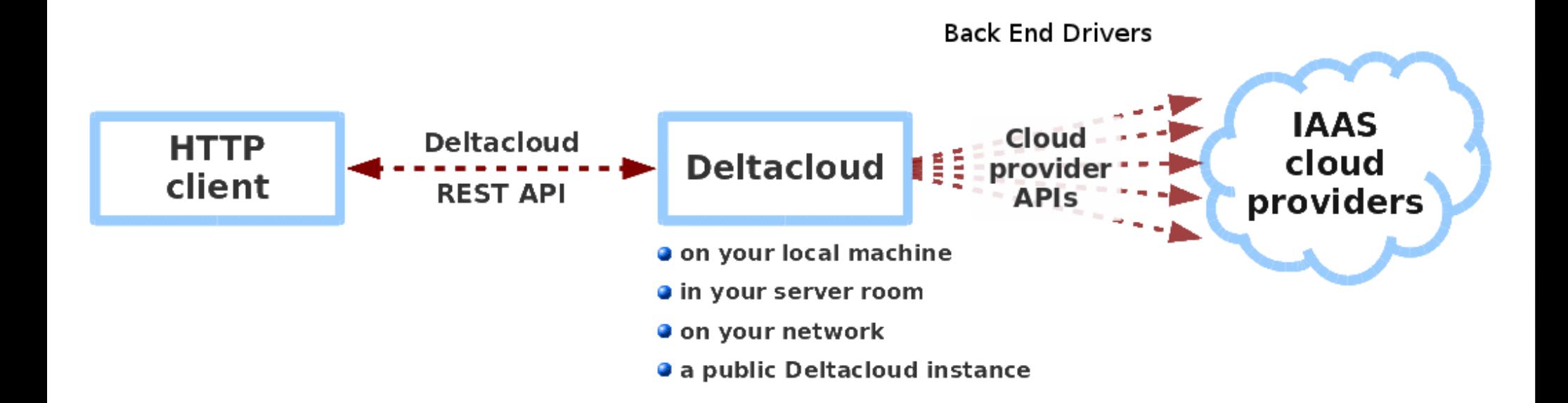

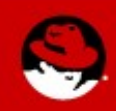

#### **Deltacloud Resources**

- Images
- Instances
- Realms
- Keys
- Bucket
- Blob
- Address

• Firewall

• Load balancer

- Storage\_volume
- Storage snapshot

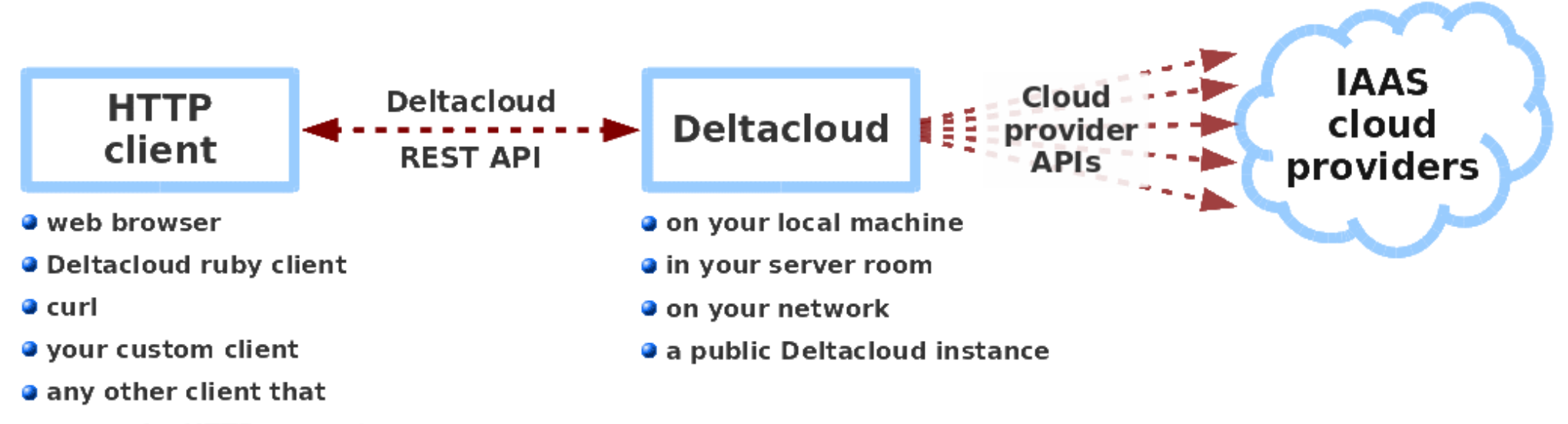

can make HTTP requests

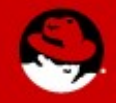

#### **Composer**

• Imagefactory

– Builds images from a template ● Oz

- Automates installs
- Image Warehouse

– Stores images locally and transfers them to providers

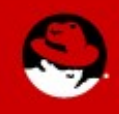

# **Imagefactory Builds**

- Requires
	- name of the target cloud provider – template XML, a description of the image to be built
- Can build an image in two ways

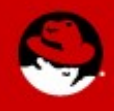

# **Imagefactory**

- Creates a raw image from scratch, using a boot image, runs the native installer
- Applies user customizations, remove and/or add software
- Uses Oz to automate the installation

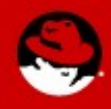

#### **Conversion**

- Creates a final image that is compatible with target cloud provider
- Example

– VMware stream-optimized format – qcow2 format for RHEV

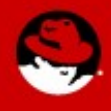

# **Snapshot Builds**

- Available with Amazon EC2
- Takes an existing JEOS in S3, makes a copy of it
- Boots it and modifies it until template is satisfied
- Saves time and bandwidth costs

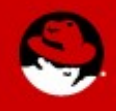

# **Image Warehouse**

- Stores images and their metadata
- Responsible for transmitting image to the cloud provider
- For Amazon EC2, bundled in S3, and registered in the correct region
- For RHEV, to the data center's storage domain

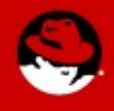

# **aeolus-image cli tool**

[~]# aeolus-image build --target ec2,vsphere,rhevm --template template.xml

 $\lceil \sim \rceil$ # aeolus-image push --account acctname --image image id  $\lceil \sim \rceil$ # aeolus-image status --targetimage target image id [~]# aeolus-image list --images,accounts,targets  $\lceil \sim \rceil$ # aeolus-image import --account my-ec2 --id ami id

 $\lceil \sim \rceil$ # aeolus-image delete --image image id

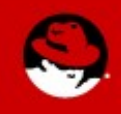

#### **Orchestrator**

- Construct a multi-tier application that runs on multiple instances and have it self configure when it is deployed
- Example
	- Web application with MySQL as database, each on its own instance
	- Web application should start after the database is up

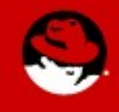

## **Deployment XML Recipe**

- MySQL
	- User Param: username, password – Runtime Param: dbup
- Apache
	- User Param: username, password – Dependency to MySQL username, password, and dbup

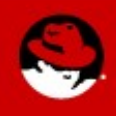

# **Audrey**

- Configuration server placed in a cloud provider
- Audrey agent installed in the instance
- Conductor starts up instances and sends deployment information to the configuration server

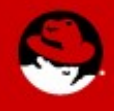

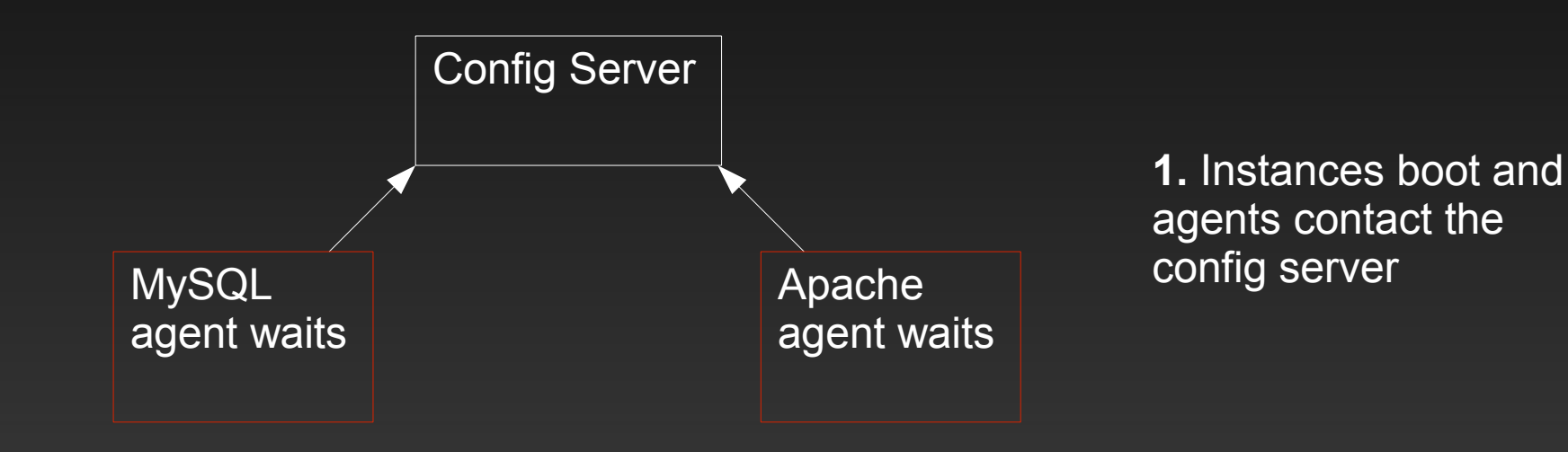

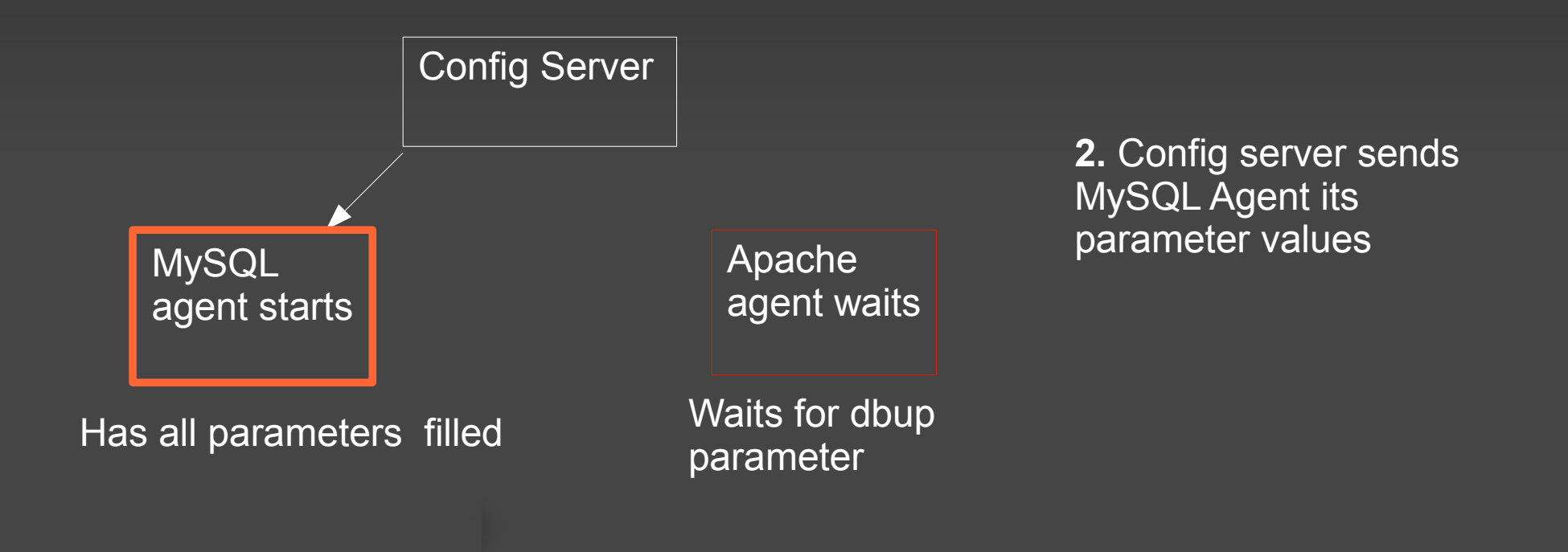

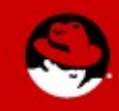

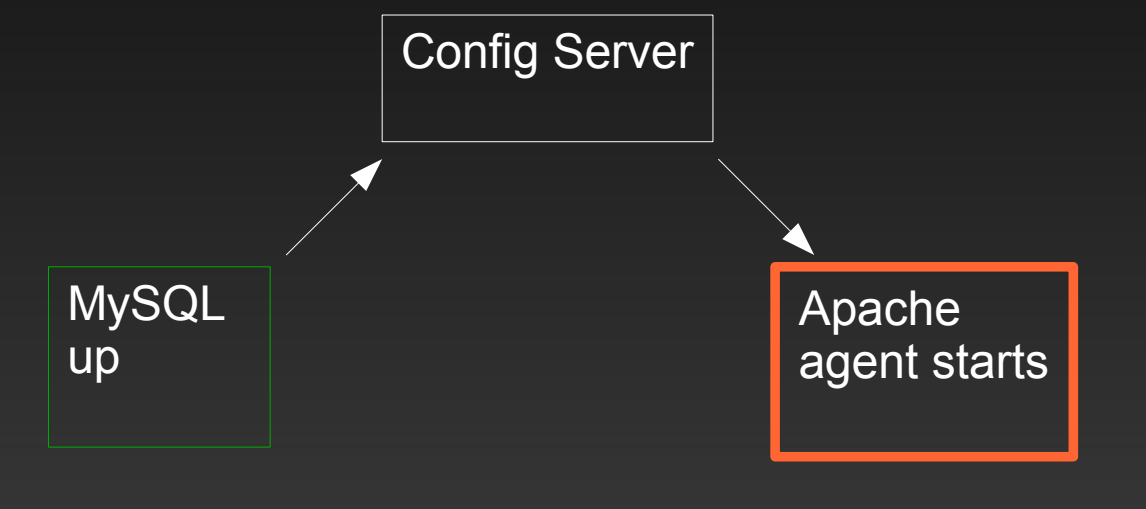

3. MySQL instance finishes loading, sets dbup fact to true and notifies config server. Config server sends Apache agent configs.

Has all parameters filled

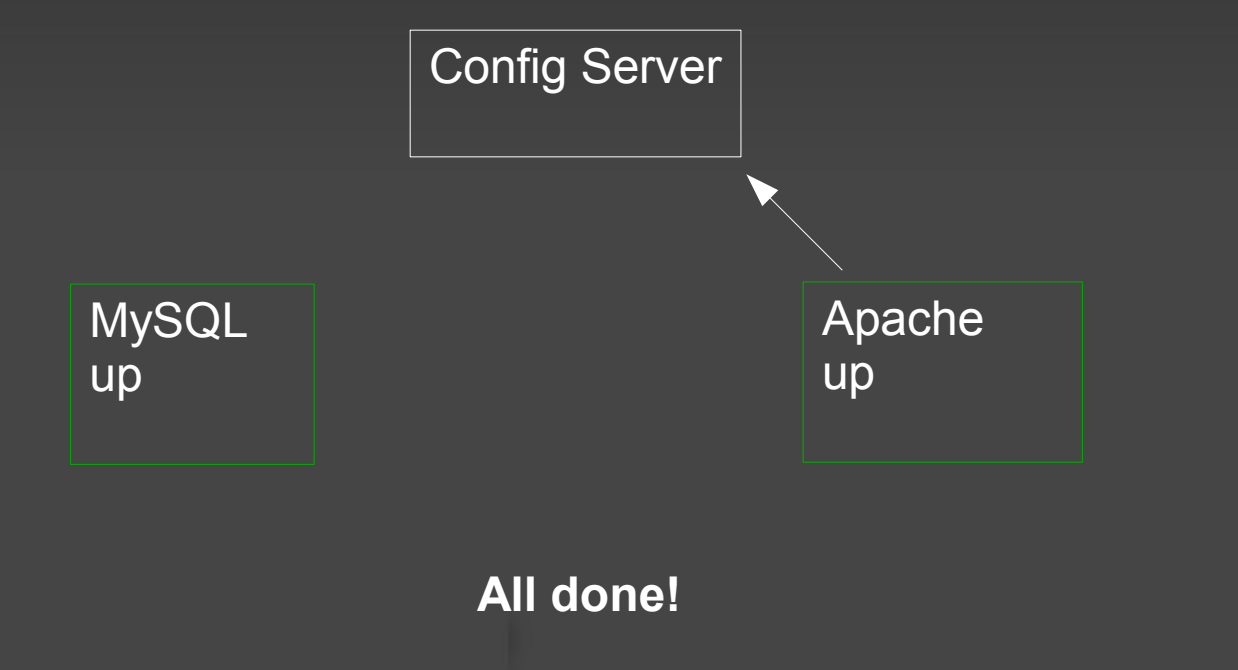

4. Apache starts up and configuration completes on the instance and agent notifies config server.

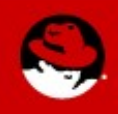

# **More info?**

- [www.aeolusproject.org](http://www.aeolusproject.org/)
- source: https://github.com/aeolusproject
- [aeolus-devel@lists.fedorahosted.org](mailto:aeolus-devel@lists.fedorahosted.org)
- IRC

Network: Freenode (irc.freenode.net) Channel: #aeolus

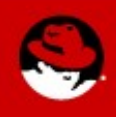